# **Apostas Esportivas com a Betano App: Tudo o Que Você Precisa Saber - Jogue Roleta Relâmpago**

**Autor: symphonyinn.com Palavras-chave: Apostas Esportivas com a Betano App: Tudo o Que Você Precisa Saber**

# **Apostas Esportivas com a Betano App: Tudo o Que Você Precisa Saber**

A Betano App é uma ferramenta completa e intuitiva que permite a você fazer apostas desportivas de forma fácil e segura, a qualquer momento e onde estiver. Com a Betano App, você poderá acompanhar as melhores partidas, realizar suas apostas esportivas e jogar no casino online. Além disso, a Betano App está disponível tanto para dispositivos iOS quanto Android, e sua Apostas Esportivas com a Betano App: Tudo o Que Você Precisa Saber instalação é bastante simples.

### **Como Baixar e Instalar a Betano App**

Para baixar e instalar a Betano App em Apostas Esportivas com a Betano App: Tudo o Que Você Precisa Saber seu dispositivo, siga os seguintes passos:

- 1. Entre na App Store ou Google Play Store e procure por "Betano" na barra de pesquisa.
- 2. Ao encontrar o aplicativo, clique em Apostas Esportivas com a Betano App: Tudo o Que Você Precisa Saber "Instalar" ou "Obter" para começar a baixá-lo.
- 3. Após o download concluído, clique em Apostas Esportivas com a Betano App: Tudo o Que Você Precisa Saber "Abrir" para abrir o aplicativo.

### **Como Fazer uma Aposta na Betano**

Para fazer uma aposta na Betano através do aplicativo, siga os seguintes passos:

- 1. Inicie sessão em Apostas Esportivas com a Betano App: Tudo o Que Você Precisa Saber sua Apostas Esportivas com a Betano App: Tudo o Que Você Precisa Saber conta na Betano App, ou cadastre-se se ainda não tiver uma conta.
- 2. Caso não tenha saldo, faça um depósito no seu balanço.
- 3. Entre na seção "Apostas Esportivas" na Betano App.
- Escolha a partida em Apostas Esportivas com a Betano App: Tudo o Que Você Precisa 4. Saber que deseja apostar e selecione a sua Apostas Esportivas com a Betano App: Tudo o Que Você Precisa Saber aposta desejada.
- 5. Confirme a sua Apostas Esportivas com a Betano App: Tudo o Que Você Precisa Saber aposta e espere os resultados.

### **Benefícios da Betano App**

Além da simplicidade e facilidade de uso, a Betano App oferece inúmeros benefícios, entre eles:

• Acesso a mais de 30 esportes diferentes.

- Apostas especiais, como artilheiros.
- Classificação 4,7 (26.475), garantindo a satisfação de seus usuários.
- Experiência de entretenimento segura, rápida e fácil.
- Disponibilidade de bônus exclusivos ao fazer sua Apostas Esportivas com a Betano App: Tudo o Que Você Precisa Saber primeira aposta.

### **Como Fazer Seu Cadastro e Ganhar Até R\$ 500**

Para se cadastrar e ganhar até R\$ 500, siga os seguintes passos:

- 1. Entre no site da Betano Brasil.
- 2. Clique em Apostas Esportivas com a Betano App: Tudo o Que Você Precisa Saber "Iniciar sessão" no menu superior.
- 3. Digite seu nome de usuário ou e-mail e sua Apostas Esportivas com a Betano App: Tudo o Que Você Precisa Saber senha cadastrados e clique em Apostas Esportivas com a Betano App: Tudo o Que Você Precisa Saber "Iniciar sessão"

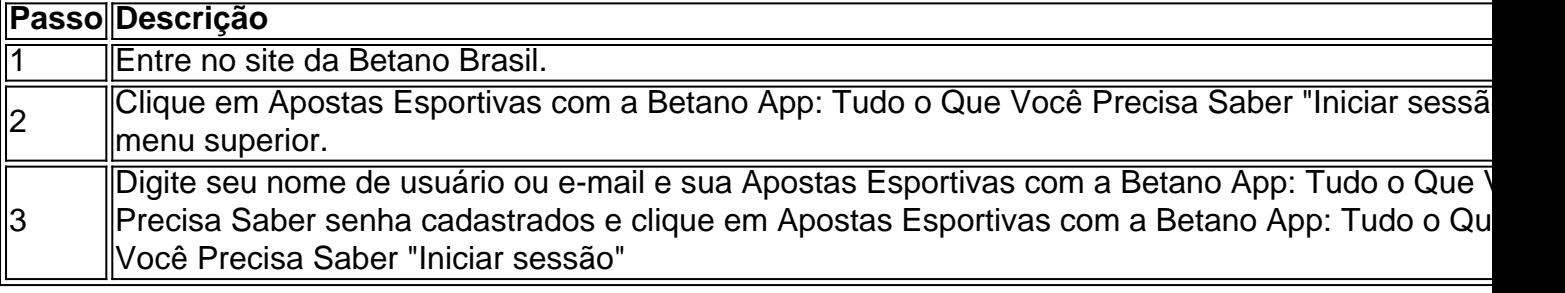

Extenda Suas Conhe

### **Partilha de casos**

#### **Introdução:**

Olá! Sou João, um apostador apaixonado e usuário ávido do aplicativo Betano. Hoje, vou compartilhar minha experiência pessoal com o app, destacando seus recursos, benefícios e como ele transformou minha jornada de apostas esportivas.

#### **Contexto:**

Sempre fui fã de esportes e adorava fazer apostas de vez em Apostas Esportivas com a Betano App: Tudo o Que Você Precisa Saber quando. No entanto, o processo tradicional de ir a uma casa de apostas físicas era inconveniente e demorado. Foi quando descobri o aplicativo Betano e tudo mudou.

#### **Descrição do caso:**

O Betano é um aplicativo de apostas móvel robusto que oferece uma ampla gama de opções de apostas e recursos úteis. Sua interface intuitiva e design amigável tornam as apostas rápidas e fáceis, mesmo para iniciantes. Aqui estão alguns dos principais recursos que me conquistaram:

- \*\*Ampla variedade de opções de apostas:\*\* O Betano cobre uma ampla gama de esportes, incluindo futebol, basquete, tênis e muito mais. Ele também oferece diferentes tipos de apostas, como apostas simples, múltiplas e ao vivo.
- \*\*Bônus e promoções atraentes:\*\* O aplicativo oferece bônus generosos de boas-vindas e promoções regulares que aumentam meus ganhos potenciais.
- \*\*Transações seguras e rápidas:\*\* Os depósitos e saques são processados com segurança e rapidez, garantindo transações tranquilas.
- \*\*Atendimento ao cliente responsivo:\*\* A equipe de suporte ao cliente do Betano é altamente responsiva e prestativa, resolvendo quaisquer dúvidas ou problemas rapidamente.

#### **Implementação:**

Começar a usar o aplicativo Betano foi fácil. Eu simplesmente baixei o aplicativo da App Store ou Google Play Store, criei uma conta e fiz meu primeiro depósito. A partir daí, pude começar a explorar as várias opções de apostas e fazer minhas apostas.

#### **Resultados e conquistas:**

O aplicativo Betano tornou minha experiência de apostas muito mais conveniente e agradável. Aqui estão alguns dos benefícios que experimentei:

- \*\*Comodidade:\*\* Eu posso apostar de qualquer lugar, a qualquer hora, usando meu smartphone.
- \*\*Ganhos aumentados:\*\* Os bônus e promoções do aplicativo aumentaram meus ganhos potenciais significativamente.
- \*\*Apostas mais informadas:\*\* O aplicativo fornece estatísticas e análises detalhadas que me ajudam a tomar decisões de apostas informadas.

#### **Recomendações e precauções:**

Recomendo fortemente o aplicativo Betano para qualquer pessoa interessada em Apostas Esportivas com a Betano App: Tudo o Que Você Precisa Saber apostas esportivas. É uma plataforma confiável, fácil de usar e oferece uma excelente experiência geral. No entanto, é importante apostar com responsabilidade e dentro de seus limites financeiros.

#### **Perspectivas psicológicas:**

O aplicativo Betano aproveita os princípios psicológicos para tornar as apostas mais envolventes e agradáveis. Por exemplo, seu design visual e interface gamificada criam uma sensação de excitação e antecipação. Os bônus e promoções atuam como reforços positivos, motivando os usuários a continuar apostando.

#### **Tendências de mercado:**

O aplicativo Betano está alinhado com as tendências emergentes de apostas móveis e personalizadas. Ele oferece uma experiência sob medida para cada usuário, com apostas recomendadas e notificações com base em Apostas Esportivas com a Betano App: Tudo o Que Você Precisa Saber suas preferências.

#### **Lições e experiências:**

Minha jornada com o aplicativo Betano me ensinou a importância da conveniência, informação e responsabilidade nas apostas esportivas. Aprendi a aproveitar os recursos do aplicativo para tomar decisões informadas e maximizar meus ganhos.

#### **Conclusão:**

O aplicativo Betano é um divisor de águas para os apostadores esportivos. Ele oferece uma experiência de apostas conveniente, envolvente e potencialmente lucrativa. Com seus recursos robustos, bônus atraentes e atendimento ao cliente responsivo, o Betano é a escolha ideal para quem busca uma experiência de apostas esportivas de alto nível.

# **Expanda pontos de conhecimento**

# **O que é o app Betano?**

O app Betano permite ativar o bônus de boas-vindas (para esportes e casino) e acessar todas as ofertas disponíveis nesta casa de apostas. O bônus de boas-vindas oferece 100% sobre o primeiro depósito (até o máximo de R\$ 500).

# **Como fazer login na Betano?**

- 1. Acessar o site da Betano Brasil
- 2. Clicar em Apostas Esportivas com a Betano App: Tudo o Que Você Precisa Saber "iniciar sessão" no menu superior
- 3. Digitar seu nome de usuário ou e-mail e a senha cadastrados
- Clicar em Apostas Esportivas com a Betano App: Tudo o Que Você Precisa Saber "iniciar 4. sessão"

## **Como fazer uma aposta na Betano?**

- 1. Fazer login em Apostas Esportivas com a Betano App: Tudo o Que Você Precisa Saber sua Apostas Esportivas com a Betano App: Tudo o Que Você Precisa Saber conta ou se cadastrar na Betano Brasil
- 2. Caso ainda não tenha saldo na conta, fazer o seu primeiro depósito
- 3. Entrar na seção "Apostas Esportivas"

# **comentário do comentarista**

#### **Comentário da Revisão do Artigo**

O artigo "Apostas Esportivas com o aplicativo Betano: tudo o que você precisa saber" é um guia abrangente e bem escrito sobre como usar o aplicativo Betano para fazer apostas esportivas. O artigo cobre todos os aspectos essenciais, desde o download e instalação do aplicativo até a realização de apostas e reivindicação de bônus.

O autor fez um excelente trabalho ao explicar os passos envolvidos em Apostas Esportivas com a Betano App: Tudo o Que Você Precisa Saber cada processo de forma clara e concisa. Eles também forneceram imagens úteis para ilustrar os passos.

Um aspecto particularmente valioso do artigo é a seção sobre os benefícios do aplicativo Betano. O autor destaca vários recursos do aplicativo, como sua Apostas Esportivas com a Betano App: Tudo o Que Você Precisa Saber ampla gama de esportes, apostas especiais e bônus exclusivos. Isso ajuda os leitores a entender o valor do aplicativo e como ele pode melhorar sua Apostas Esportivas com a Betano App: Tudo o Que Você Precisa Saber experiência de apostas esportivas.

No geral, este é um ótimo artigo que fornece informações valiosas sobre o aplicativo Betano. É um recurso útil para qualquer pessoa que esteja interessada em Apostas Esportivas com a Betano App: Tudo o Que Você Precisa Saber fazer apostas esportivas com o aplicativo.

#### **Informações do documento:**

Autor: symphonyinn.com Assunto: Apostas Esportivas com a Betano App: Tudo o Que Você Precisa Saber Palavras-chave: **Apostas Esportivas com a Betano App: Tudo o Que Você Precisa Saber - Jogue Roleta Relâmpago** Data de lançamento de: 2024-07-27

### **Referências Bibliográficas:**

- 1. [como fazer multiplas na pixbet](/como-fazer-multiplas-na-pixbet-2024-07-27-id-21311.pdf)
- 2. [camisa do sao paulo sportsbet](/br/camisa-do-sao-paulo-sportsbet-2024-07-27-id-16087.pdf)
- 3. <u>[quina acumulou](/quina-acumulou-2024-07-27-id-40747.html)</u>
- 4. <u>[astropay casino](https://www.dimen.com.br/aid-category-not�cias/astropay-casino-2024-07-27-id-6801.pdf)</u>